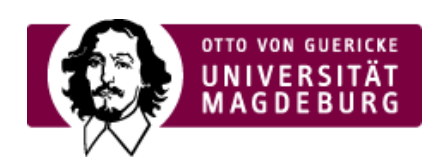

## CMS EGOTEC INFORMATIONSPORTAL

## RSS-Funktionalität

Die Übersichtsseiten können die Auflistungen der Meldungen als RSS-Feed zur Verfügung stellen. Dazu kann die auf dem Liveserver resultierende Adresse mit der Endung **.rss** verwendet werden. Standardmäßig wird hierfür auch ein **Icon** am Ende der Seite eingeblendet, was zu dieser Adresse führt. Falls dessen Anzeige nicht gewünscht wird, kann es per Option ausgeblendet werden.

Der im Seitentyp generierte RSS-Feed ist hinsichtlich der Darstellung minimal. Umfabgreichere Möglichkeiten der Gestaltung und Konfiguration des Feeds bietet der spezielle ›Seitentyp RSS-Feed [\(https://www.cms.ovgu.de/feed.html\)](https://www.cms.ovgu.de/feed.html) . Dieser kann als eigenständige Seite unter Verwendung der aktuellen Meldungen bereitgestellt werden. In diesem Fall ist dann die allgemeine **Seitenoption** ›RSS-Feed [\(https://www.cms.ovgu.de/Module/Seitenoptionen/RSS\\_Feed-p-8090.html\)](https://www.cms.ovgu.de/Module/Seitenoptionen/RSS_Feed-p-8090.html) zu nutzen, um den RSS-Feed in der Seite zu verlinken.

## [Aktuelles](https://www.cms.ovgu.de/Module/Spezialmodule/Aktuelles.html)

- [Übersichtsseite](https://www.cms.ovgu.de/Module/Spezialmodule/Aktuelles/%C3%9Cbersichtsseite.html)
- [Einzelmeldung](https://www.cms.ovgu.de/Module/Spezialmodule/Aktuelles/Einzelmeldung.html)
- [Eintrag](https://www.cms.ovgu.de/Module/Spezialmodule/Aktuelles/Eintrag+mit+Bild.html) mit Bild
- [RSS-Funktionalität](https://www.cms.ovgu.de/Module/Spezialmodule/Aktuelles/RSS_Funktionalit%C3%A4t-p-5964.html)